## ОТЧЕТ О ФИНАНСОВЫХ РЕЗУЛЬТАТАХ ДЕЯТЕЛЬНОСТИ

 $\sim$ 

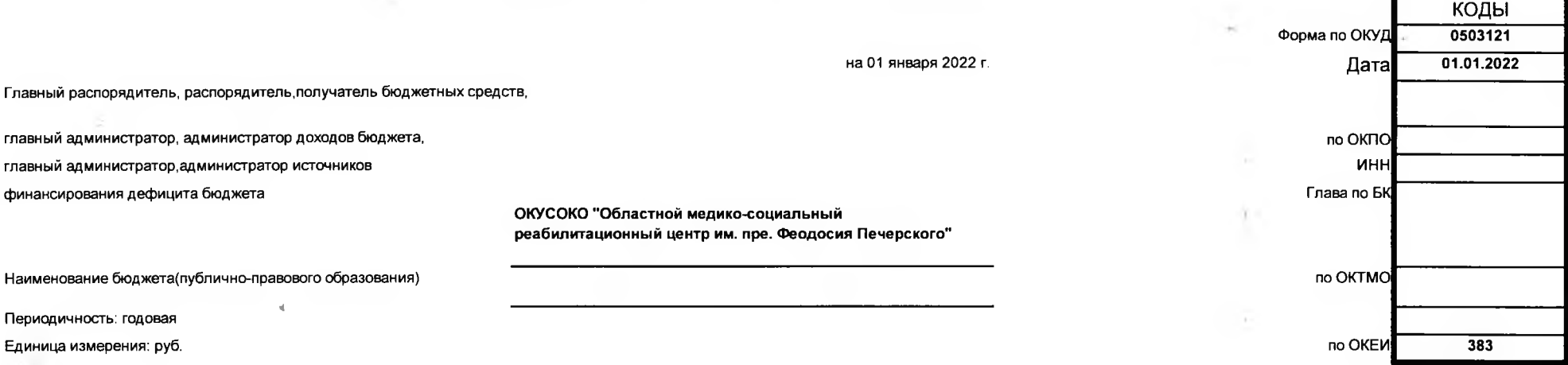

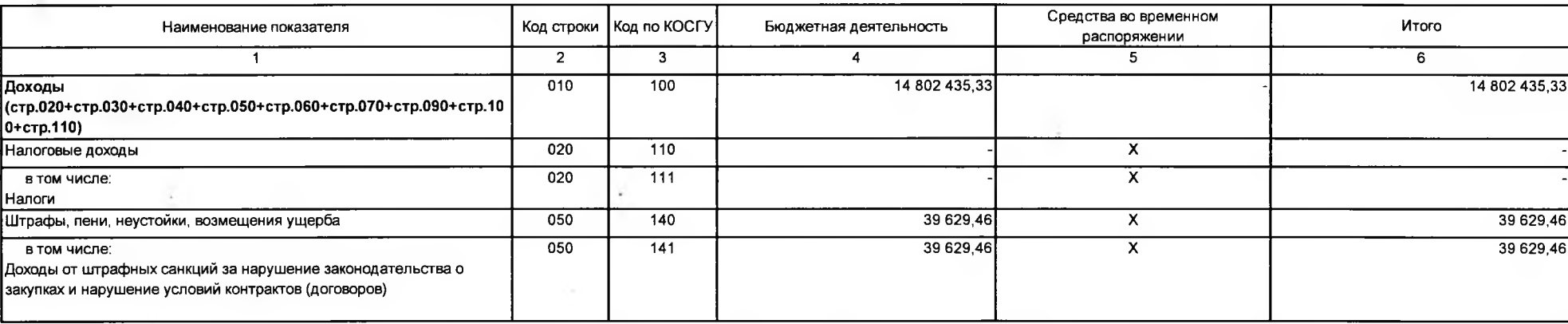

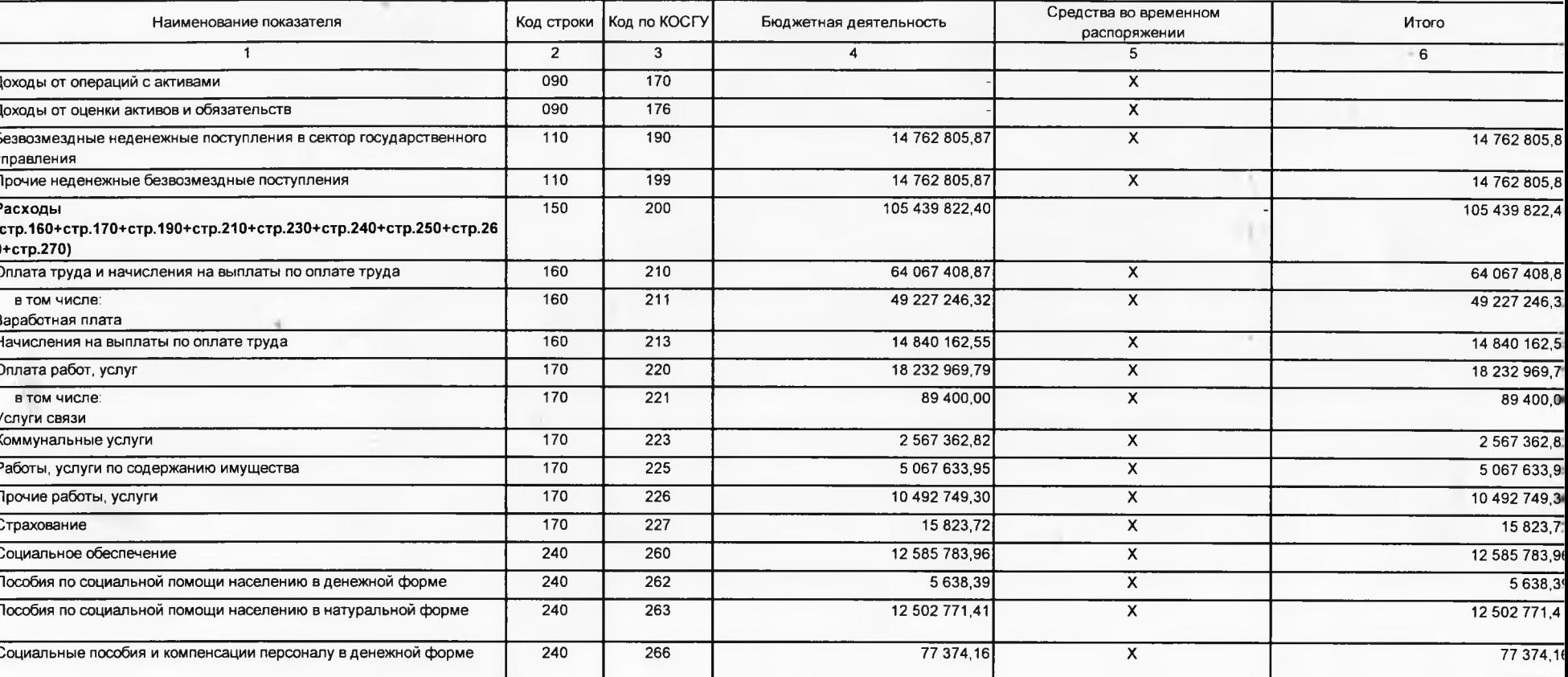

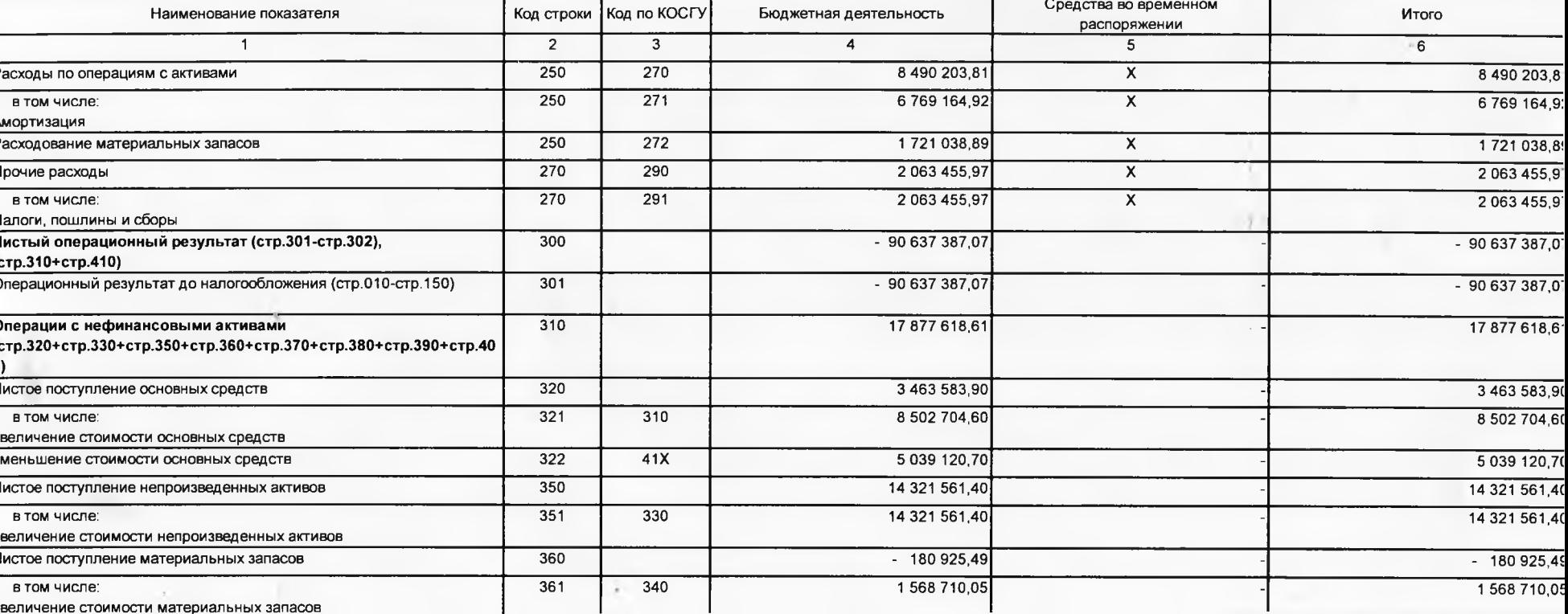

## Форма 0503121 с.4

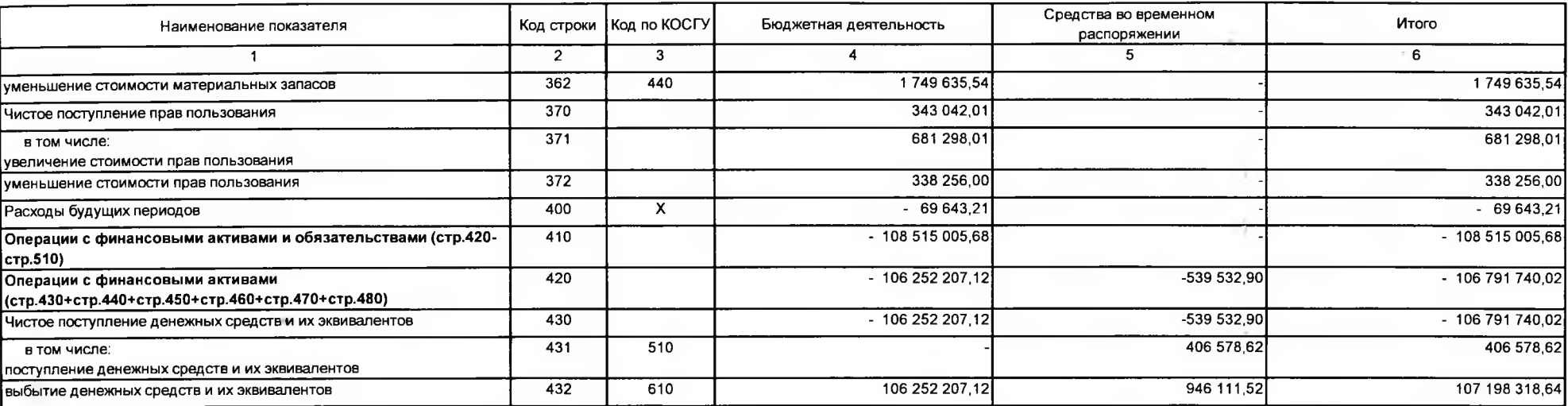

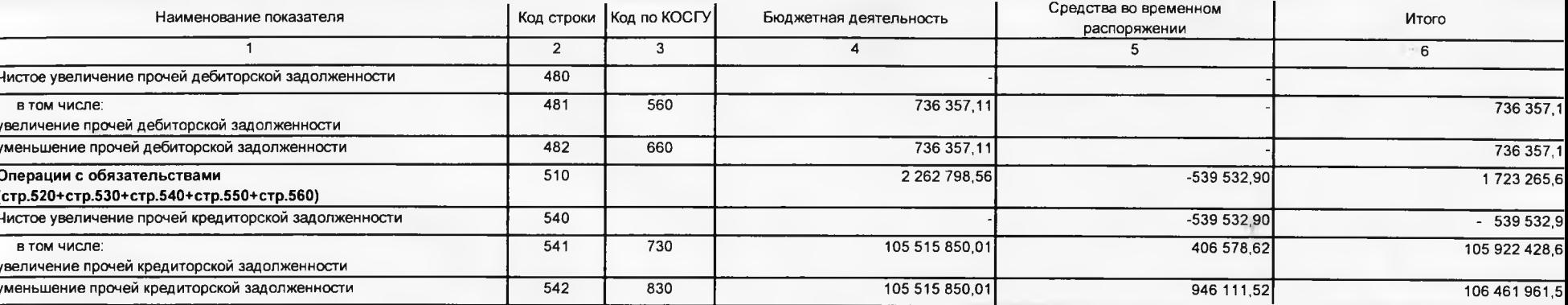

## Форма 0503121 с.6

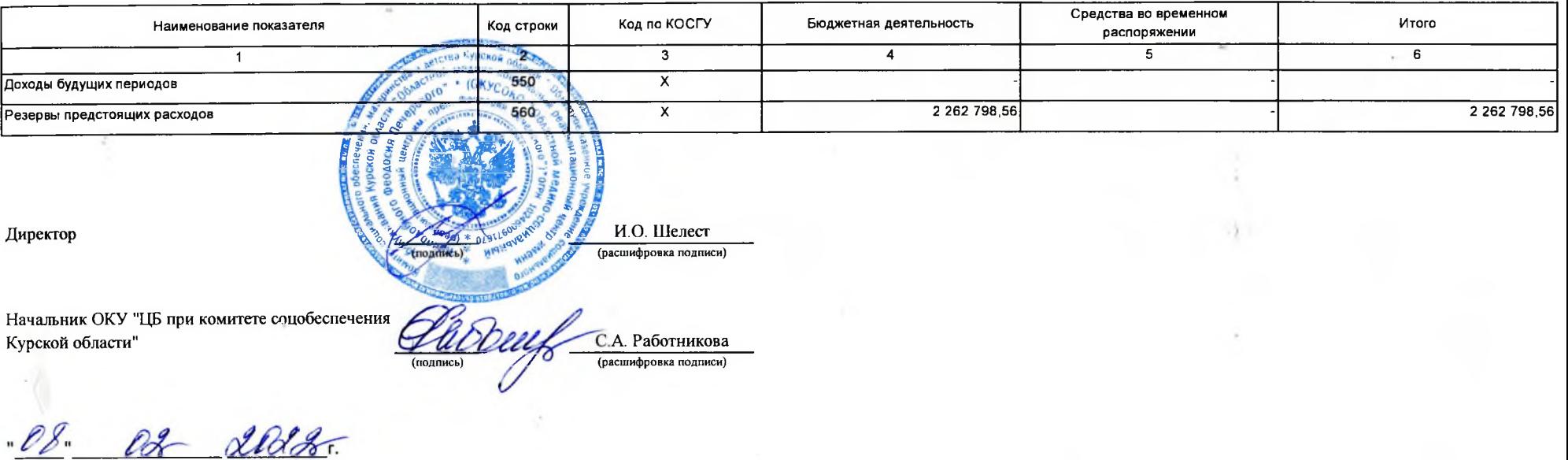